# **BAB II LANDASAN TEORI**

#### **2.1.Telkom Kendal STO (Sentral Telekomunikasi Otomat)**

Telkom Kendal STO. Sentral Telekomunikasi Otomat atau disingkat STO adalah sebuah unit area PT. Telkom dibawah naungan PT. Telkom Kandatel Semarang.

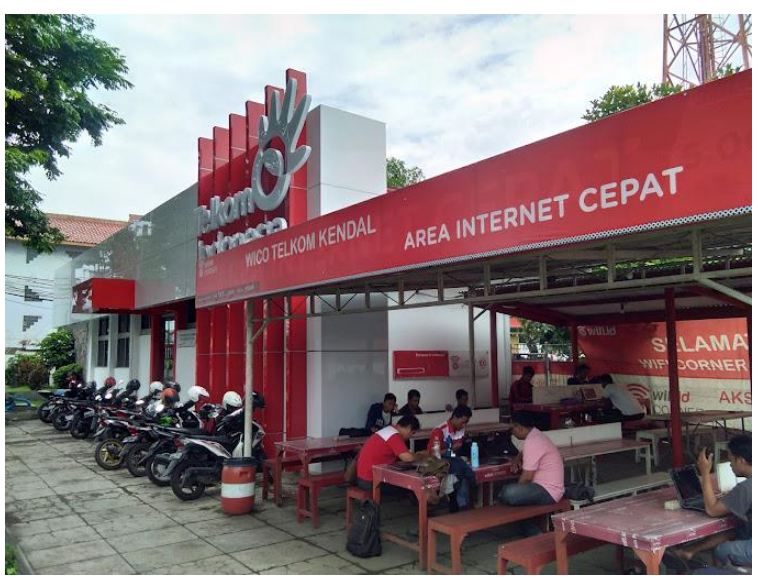

Gambar 2.1. Gambar Telkom Kendal STO.

STO sendiri memiliki ruang lingkup operasional disekitar area beberapa Kecamatan bahkan hanya bisa sebatas Kelurahan apabila berada diwilayah besar seperti jakarta dan beberapa kota besar lainnya. STO memiliki beberapa bagian unit kerja yaitu Service Pasang Sambungan Baru (PSB), Isolir atau Pencabutan Sambungan (PS), Penanggulangan Gangguan Telepon, internet, Usee TV dan lain $lain[5]$ .

## **2.2.***Assurance***-IOAN**

Tugas tim *assurance* yaitu memastikan semua laporan gangguan dari pelanggan tertanggani oleh teknisi *assurance*. Tim *assurance* akan melakukan penanganan gangguan secara sistematis terhadap fasilitas telekomunikasi pelanggan yang terganggu sehingga dapat difungsikan kembali sesuai standar yang ditentukan, serta jasa *maintenance* yaitu pekerjaan pemeliharaan jaringan akses pelanggan secara berkala atau rutin terhadap komponen-komponen infrastruktur yang terinstalasi agar sesuai dengan spesifikasi teknis. *Integrated Operation Access* 

*Network* (IOAN) adalah unit kerja yang bertugas sebagai penanggung jawab dalam mengatasi gangguan indihome [6].

#### **2.3.***Ibooster* **(Integrated Broadband Diagnostic Center)**

Iboster merupakan aplikasi yang digunakan untuk mengecek status nomor internet pelanggan. Dalam pengecekan nomor internet pelanggan akan muncul redaman Rx ONU (*optic*al net*work* unit) dan status dari ONU tersebut, biasanya status yang ditampilkan ialah kondisi offline, tidak ada(tidak terdeteksi) dan online.

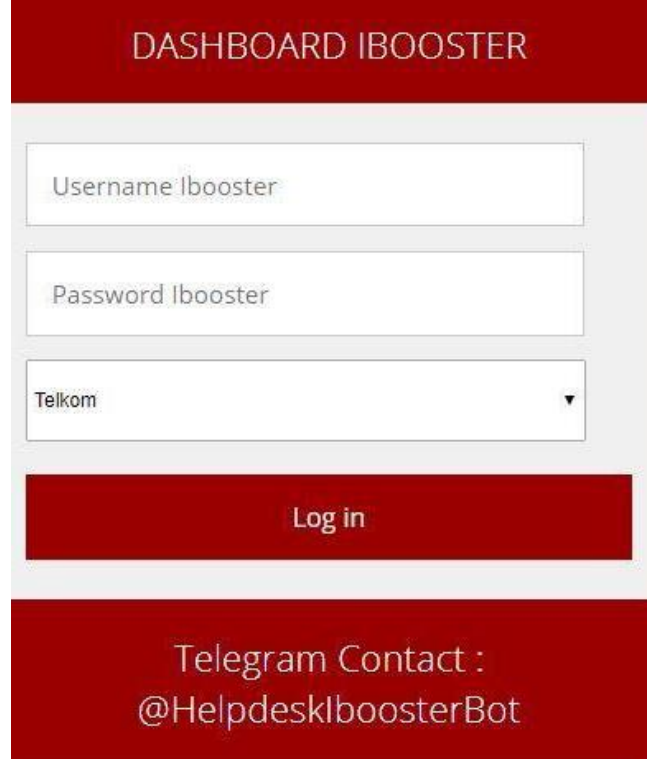

Gambar 2.2. Gambar Aplikasi Ibooster.

*Integrated Broadband Diagnostic Center* (*Ibooster*) merupakan sebuah *tools monitoring broadband services end to end*. *Ibooster* merupakan perbaruan dari aplikasi sebelumnya yaitu EMBASSY dengan fungsi yang hampir sama seluruhnya, hanya saja tampilan *Ibooster* yang lebih spesifik dibandingkan dengan EMBASSY[7].

## **2.4.NEW AKUR Gamas**

AKUR Merupakan suatu aplikasi atau platform yang digunakan untuk menginputkan gangguan massal dan peng*order*an tiket gamas ke teknisi. Data yang diinputkan adalah link alamat lokasi gamas, witel, STO, kategori gamas, indikasi gangguan, seri ODP, bukti foto, nama teknisi, no hp teknisi.

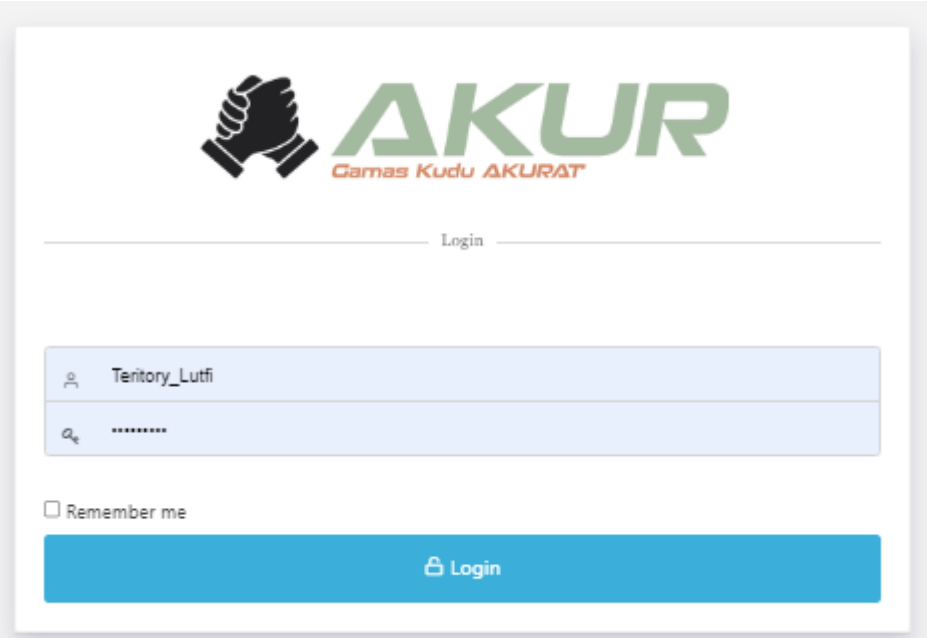

Gambar 2.3. Gambar Aplikasi AKUR

#### **2.5.ODP**

*Optical Distribution Point* (ODP) adalah alat atau komponen dalam jaringan internet berbasis kabel serat optik yang digunakan untuk menghubungkan serat dari pelanggan ke jaringan inti. Dalam jaringan, ODP menghubungkan jaringan antara ONT (*Optical Network Terminal*) pelanggan ke ODC (*Optical Distribution Cabine*). ODP bisa disebut sebagai terminasi kabel distribusi dan kabel *drop*. ODP merupakan tempat terminasi kabel yang mempunyai sifatsifat tahan korosi, tahan cuaca, kokoh untuk dipasang diluar. Fitur ODP bisa berisi optical pigtail, connectoradaptor, splitter room serta dilengkapi ruang manajemen fiber dengan kapasitas tertentu. ODP memiliki beberapa jenis antara lain ODP pole, ODP closure, ODP wall, dan ODP pedestal. Dalam kerja praktik, praktikan lebih sering menemui ODP pole dan ODP closure. ODP pole berbentuk kotak berwarna putih yang biasanya dipasang pada tiang dan digunakan untuk menopang dan mendukung serat optik atau kabel telekomunikasi di atas tanah. Pole ini berfungsi sebagai penyangga fisik untuk kabel-kabel tersebut. Serat optik dapat ditempatkan dan dijalankan di atas ODP Pole untuk mendistribusikan sinyal optik dari satu lokasi ke lokasi lainnya di jaringan telekomunikasi.

Sedangkan ODP closure berbentuk kotak persegi panjang berwarna hitam dan biasanya terpasang pada kabel distrubusi atau diantara 2 tiang (sistemnya menggantung). ODP clousure ini biasanya digunakan untuk melindunginya dari kerusakan lingkungan atau fisik. ODP Clousure berperan penting dalam menjaga konektivitas serat optik dan melindungi sambungan atau terminasi optik di dalamnya.

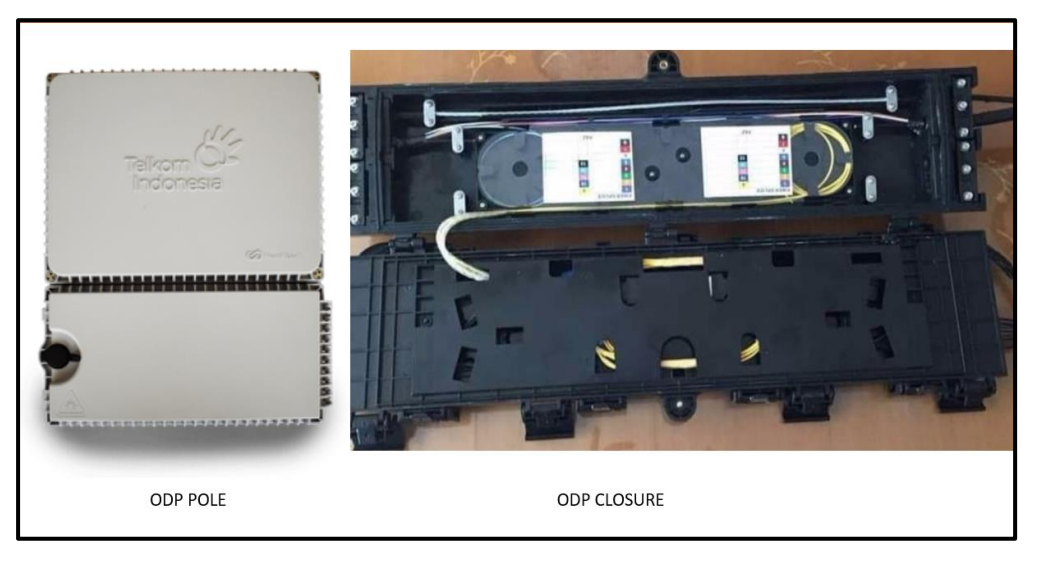

Gambar 2.4. Gambar ODP pole dan ODP closure

## **2.6.Telegram**

Telegram adalah sebuah aplikasi layanan pengirim pesan instan *multiplatform* berbasis *cloud* yang artinya penggunanya dapat dimudahkan untuk mengakses satu akun Telegram dari perangkat yang berbeda dan secara bersamaan dan bersifat gratis dan nirlaba.

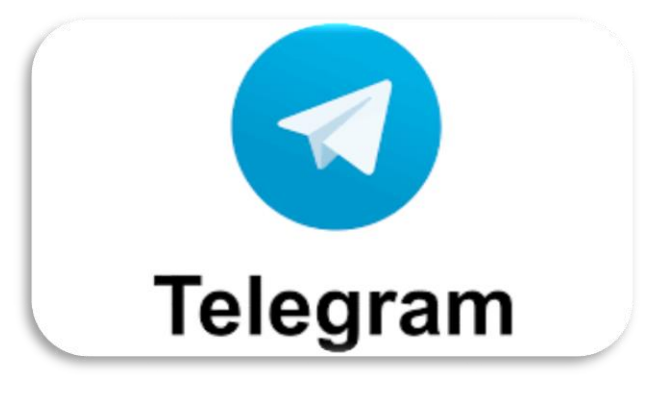

Gambar 2.5. Gambar Aplikasi Telegram

Para pengguna dapat mengirim pesan dan bertukar foto, video, stiker, audio, musik, berkas zip, lokasi real-time dan kontak yang tersimpan ke perangkat orang lain dan tipe berkas lainnya dengan aman dikarenakan pesan dan konten yang dikirimkan pada aplikasi Telegram akan dienkripsi berstandar internasional[4].

#### **2.7.NOSSA**

NOSSA (*New Operation Support System Assurance*) merupakan aplikasi atau platform yang berguna untuk mengelola tiket terkait layanan dan *monitoring* gangguan.

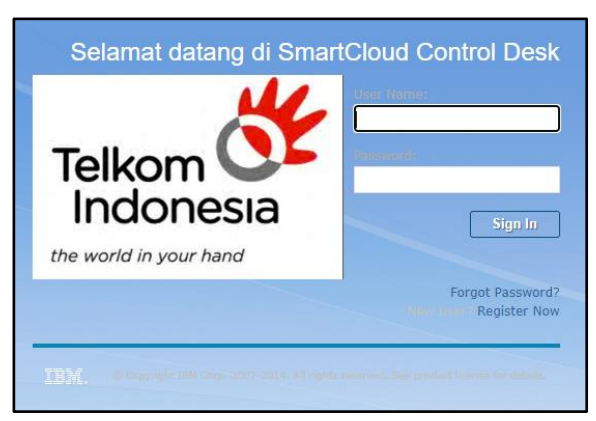

Gambar 2.6. Gambar Aplikasi NOSSA

NOSSA digunakan untuk me*monitoring* komplain gangguan dan permintaan layanan dari setiap pelanggan. suatu Platform yang terintegrasi dalam mengelola tiket gangguan mulai dari input laporan gangguan sampai dengan penyelesaian. Proses kerjanya adalah memproses dan melaporkan ke petugas lapangan sesuai dengan sektornya[8].

## **2.8.Google** *Spreadsheets*

Google Sheets adalah bagian dari G Suite (Docs, Slides, Forms, dll) yang dimiliki Google. Google Sheets awalnya berasal dari XL2Web yang dikembangkan oleh 2Web Technologies sebelum akhirnya diakuisisi Google pada 2006. Meski dibuat oleh Google, aplikasi ini juga kompatibel dengan format file Microsoft Excel. Berbeda dengan Microsoft Excel yang bisa diakses offline, Google *Spreadsheets* harus Anda buka melalui berbagai browser, seperti Google Chrome, Mozilla Firefox, hingga Safari. Google Sheets bisa diakses secara gratis dari berbagai pilihan perangkat, seperti Android, iOS, dan desktop. Selain itu, Google Sheets juga terintegrasi langsung dengan Google Drive sebagai media penyimpanan. Spreadsheet Google mendukung formula sel yang biasa ditemukan di sebagian besar paket spreadsheet desktop. Formula tersebut dapat digunakan untuk membuat fungsi yang melakukan pengolahan data dan kalkulasi string dan angka[9].

## **2.9.Tiket SQM (***System Quality Management***)**

Tiket SQM adalah tiket gangguan indihome yang open secara otomatis oleh sistem apabila ONT (modem) di lokasi pelanggan mati atau lampu modem berwarna merah. Kemudian tiket SQM di kirim ke aplikasi My Indihome teknisi untuk di lakukan perbaikan tanpa laporan dari pelanggan[10].